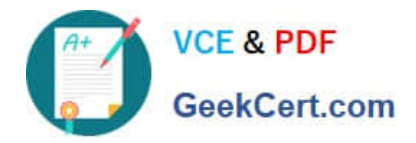

**CCA-505Q&As**

Cloudera Certified Administrator for Apache Hadoop (CCAH) CDH5 Upgrade Exam

# **Pass Cloudera CCA-505 Exam with 100% Guarantee**

Free Download Real Questions & Answers **PDF** and **VCE** file from:

**https://www.geekcert.com/cca-505.html**

## 100% Passing Guarantee 100% Money Back Assurance

Following Questions and Answers are all new published by Cloudera Official Exam Center

**Colonization** Download After Purchase

- **@ 100% Money Back Guarantee**
- **63 365 Days Free Update**
- 800,000+ Satisfied Customers

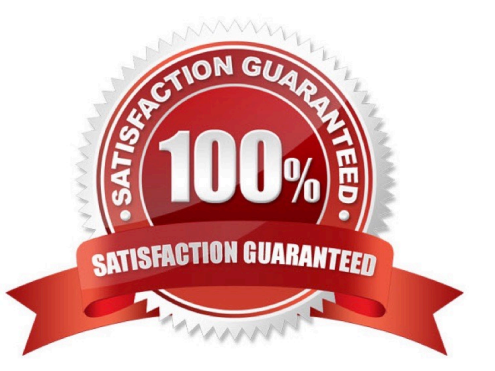

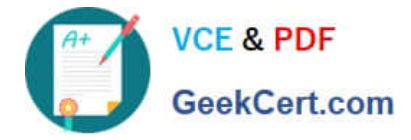

#### **QUESTION 1**

You are upgrading a Hadoop cluster from HDFS and MapReduce version 1 (MRv1) to one running HDFS and MapReduce version 2 (MRv2) on YARN. You want to set and enforce a block of 128MB for all new files written to the cluster after the upgrade. What should you do?

A. Set dfs.block.size to 128M on all the worker nodes, on all client machines, and on the NameNode, and set the parameter to final.

B. Set dfs.block.size to 134217728 on all the worker nodes, on all client machines, and on the NameNode, and set the parameter to final.

C. Set dfs.block.size to 134217728 on all the worker nodes and client machines, and set the parameter to final. You do need to set this value on the NameNode.

D. Set dfs.block.size to 128M on all the worker nodes and client machines, and set the parameter to final. You do need to set this value on the NameNode.

E. You cannot enforce this, since client code can always override this value.

Correct Answer: C

#### **QUESTION 2**

You observe that the number of spilled records from Map tasks far exceeds the number of map output records. Your child heap size is 1GB and your io.sort.mb value is set to 100 MB. How would you tune your io.sort.mb value to achieve maximum memory to disk I/O ratio?

A. Decrease the io.sort.mb value to 0

B. Increase the io.sort.mb to 1GB

C. For 1GB child heap size an io.sort.mb of 128 MB will always maximize memory to disk I/O

D. Tune the io.sort.mb value until you observe that the number of spilled records equals (or is as close to equals) the number of map output records

Correct Answer: D

#### **QUESTION 3**

Assuming a cluster running HDFS, MapReduce version 2 (MRv2) on YARN with all settings at their default, what do you need to do when adding a new slave node to a cluster?

A. Nothing, other than ensuring that DNS (or /etc/hosts files on all machines) contains am entry for the new node.

- B. Restart the NameNode and ResourceManager deamons and resubmit any running jobs
- C. Increase the value of dfs.number.of.needs in hdfs-site.xml
- D. Add a new entry to /etc/nodes on the NameNode host.

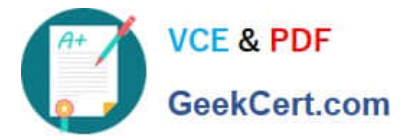

E. Restart the NameNode daemon.

### **QUESTION 4**

Which process instantiates user code, and executes map and reduce tasks on a cluster running MapReduce V2 (MRv2) on YARN?

- A. NodeManager
- B. ApplicationMaster
- C. ResourceManager
- D. TaskTracker
- E. JobTracker
- F. DataNode
- G. NameNode
- Correct Answer: E

#### **QUESTION 5**

What processes must you do if you are running a Hadoop cluster with a single NameNode and six DataNodes, and you want to change a configuration parameter so that it affects all six DataNodes.

A. You must modify the configuration file on each of the six DataNode machines.

- B. You must restart the NameNode daemon to apply the changes to the cluster
- C. You must restart all six DatNode daemon to apply the changes to the cluste
- D. You don\\'t need to restart any daemon, as they will pick up changes automatically

E. You must modify the configuration files on the NameNode only. DataNodes read their configuration from the master nodes.

Correct Answer: BE

[CCA-505 VCE Dumps](https://www.geekcert.com/cca-505.html) [CCA-505 Practice Test](https://www.geekcert.com/cca-505.html) [CCA-505 Exam Questions](https://www.geekcert.com/cca-505.html)